# **Mrezno planiranje ˇ**

Predpostavimo, da je neko delo (projekt) sestavljeno iz večih opravil, nekatera od teh lahko opravljamo vzporedno, nekatera pa lahko začnemo šele, ko so končana nekatera druga opravila.

Npr. pri gradnji hiše lahko istočasno napeljujemo vodovodno in električne instalacije, ne moremo pa graditi strehe, dokler ni hiša sezidana.

Vsako opravilo zahteva določen čas.

 $\overline{\phantom{a}}$ 

✫

Naloga: Koliko časa potrebujemo da opravimo celotno delo?

Predstavitev z **grafom** – primer izgradnja toplarne:

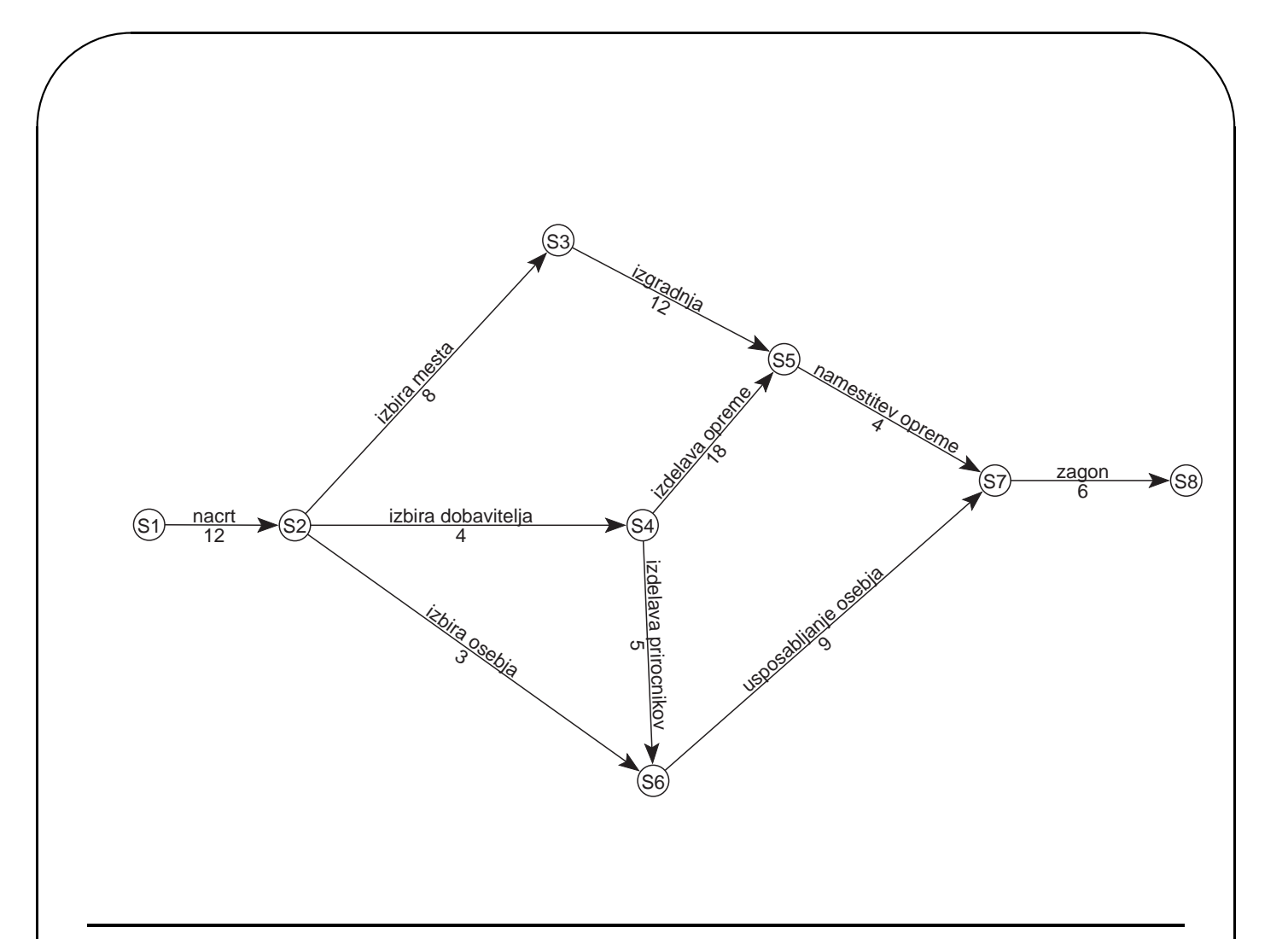

## **Zaporedna** in **vzporedna** opravila

✫

**Zaporedni** opravili sta npr: *izbira mesta - izgradnja* (izgradnja se ne more začeti dokler mesto ni izbrano).

**Vzporedni** opravili sta npr: *izbira dobavitelja* in *izbira osebja* (dobavitelje in osebje lahko neodvisno izbiramo istočasno).

#### **Predpostavke:**

 $\overline{\phantom{a}}$ 

✫

1. Če se opravilo  $a_3$  ne more začeti dokler ni končano opravilo  $a_2$ , čeprav med stanjema  $C$  in  $D$  ni nobene povezave, dodamo navidezno opravilo s časom izvajanja  $t = 0$ .

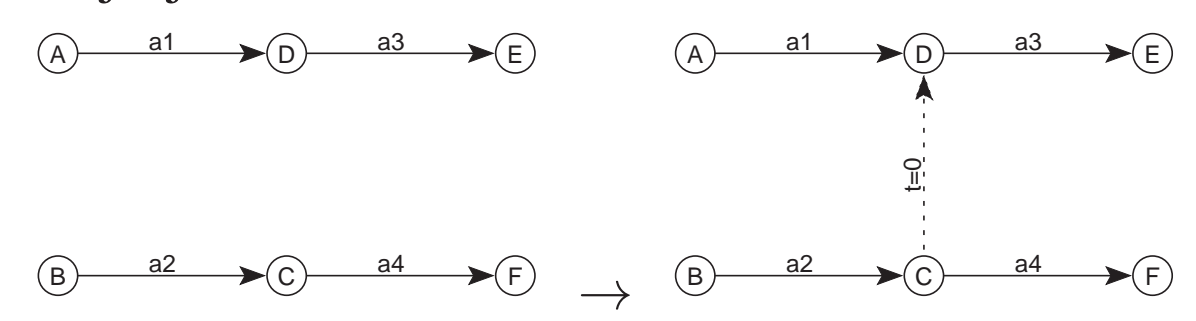

2. Predpostavimo, da imamo samo eno začetno stanje (stanje v katero ne vodi nobena povezava) in samo eno **končno stanje** (stanje iz katerega ne vodi nobena povezava). Če imamo več začetnih in končnih stanj, dodamo **enolicni za ˇ cetek ˇ** oz **enolicni konec ˇ** :

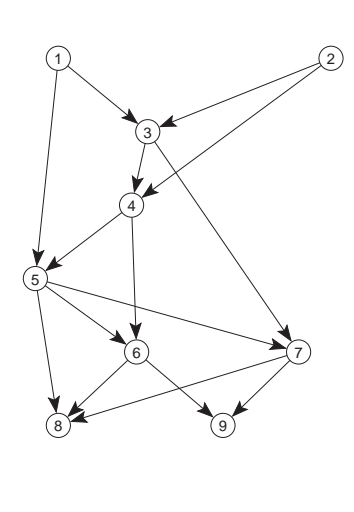

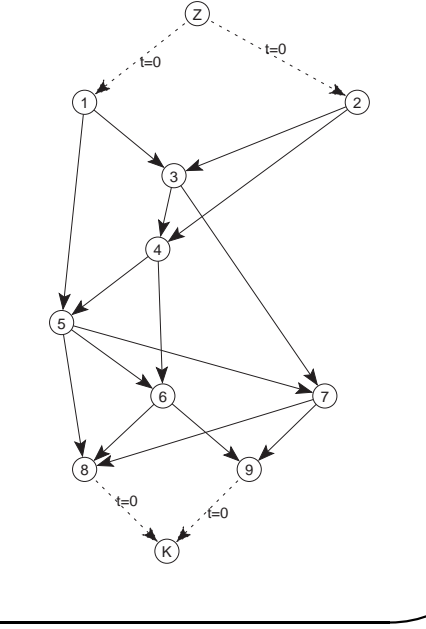

 $\rightarrow$ 

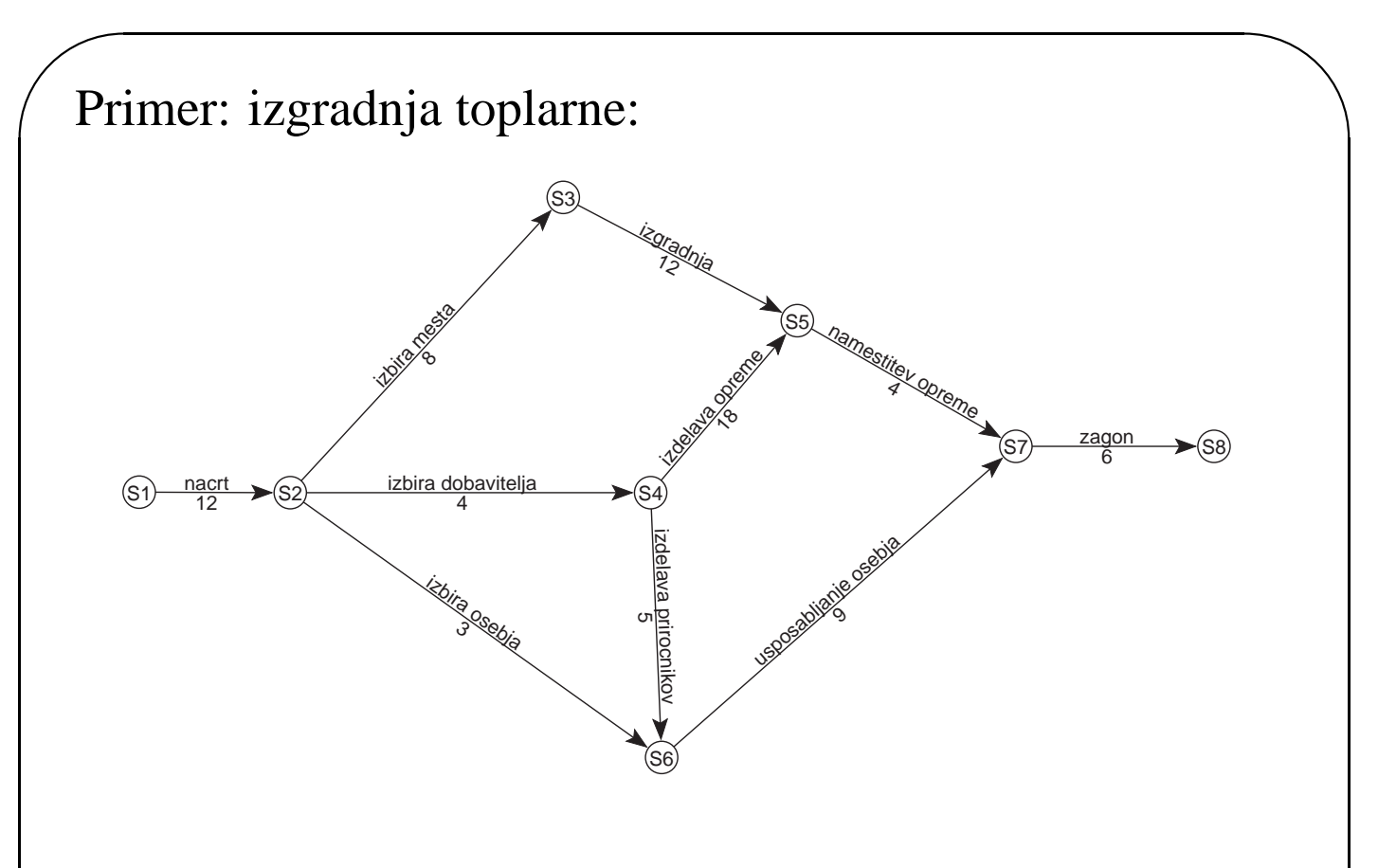

Naloga: Koliko časa rabimo, da opravimo vsa opravila?

1. Graf je acikličen. Za aciklične grafe velja, da če začnemo pot v katerikoli točki in sledimo smerem povezav, se na noben način ne moremo vrniti nazaj v točko, ampak vedno pridemo v eno od končnih točk. Zato lahko za manjše grafe pregledamo vse poti od začetne do končne točke. V našem primeru: S1-S2-S3-S5-S7-S8:  $12+8+12+4+6 = 42$ S1-S2-S4-S5-S7-S8 :  $12+4+18+4+6 = 44$  $S1-S2-S4-S6-S7-S8: 12+4+5+9+6 = 36$  $S1-S2-S6-S7-S8: 12+3+9+6 = 30$ 

✫

2. V primeru večjega števila opravil pregled vseh možnih poti seveda ne pride v poštev. Ena od metod, ki omogoča, da hitro pridemo do rešitve, je CPM.

## **Metoda kriticne poti ˇ**

CPM – Critical Path Method

 $\overline{\phantom{a}}$ 

✫

Za *vsako opravilo* (povezavo) želimo določiti:

- Kdaj najprej se lahko začne (*začetek.min*)?
- Kdaj najkasneje se mora začeti (začetek.max)?
- Kdaj najprej se lahko konča (konec.min)?
- Kdaj najkasneje se mora končati (konec.max)?

Če hočemo izračunati omenjene čase, moramo prej za *vsako stanje* (točke v grafu) določiti:

- 1. **ZAROK**: Kdaj so vsa opravila s koncem v danem stanju končana? (prej se opravila z začetkom v tem stanju ne morejo začeti)
- 2. **KOROK**: Kdaj najkasneje moramo priti v dano stanje, da ne zakasnimo celotnega projekta?

Naredimo tabelo vseh stanj: (Excel)

Algoritem za izračun zaroka (gremo od začetnega stanja v smeri puščic):

 $\overline{\phantom{a}}$ 

✫

Postavi začetno točko v seznam in ji priredi zarok:=0 **Dokler** obstaja vsaj ena točka v seznamu **ponavljaj Za vsa** opravila *o* z začetkom v tej točki **ponovi**  $max:=o(za\check{c}etek).zarok + o(trajanje)$ **Ce je ˇ** o(konec).zarok < max **potem** o(konec).zarok:=max o(konec).prednik:=začetek Če so bila vsa opravila, ki vodijo v konec obdelana, **potem** Postavi konec na konec seznama

Algoritem za izračun koroka (gremo od končnega stanja v nasprotni smeri kot kažejo puščice):

Postavi konec v seznam in mu priredi korok:=zarok **Dokler** obstaja vsaj ena točka v seznamu **ponavljaj** 

**Za vsa** opravila *o* s koncem v tej točki **ponovi** min:=o(konec).korok - o(trajanje)  $\check{C}e$  je  $o(za\check{c}etek)$ .korok > min **potem** o(začetek).korok:=min **Če** so bila vsa opravila, ki imajo ta začetek

#### obdelana, **potem**

 $\overline{\phantom{a}}$ 

✫

Postavi začetek na konec seznama

Izračunamo tabelo vseh opravil: (Excel)

 $\overline{\phantom{a}}$ 

✫

Celotno dovoljeno zamujanje: Koliko lahko največ zamudimo pri izbranem opravilu, da ne zakasnimo celotnega projekta – celoten projekt lahko še vedno končamo v enakem času.

#### **Celotno dovoljeno zamujanje:=**

konec.korok - začetek.zarok - trajanje

Prosto dovoljeno zamujanje: Koliko lahko največ zamudimo pri izbranem opravilu, da se vsa opravila, ki sledijo danemu opravilu še vedno lahko začnejo po izračunanem času začetka.

### **Prosto dovoljeno zamujanje:=**

konec.zarok - začetek.zarok - trajanje

Najpomembnejsi rezultat metode ˇ CPM pa je **kriticna ˇ** pot, to je zaporedje opravil, ki določa trajanje celotnega projekta. Na tej poti niso dovoljena nikakršna zamujanja, ker bi le ta povzročila tudi zakasnitev celotnega projekta. Za vsako opravilo  $o$  na kritični poti velja:

 $o(za\check{c}etek)$ .min =  $o(za\check{c}etek)$ .max  $o(konec)$ .min =  $o(konec)$ .max  $o(konec)$ .min =  $o(začetek)$ .min +  $o(trajanje)$ 

Kritična pot za primer toplarne:

 $\overline{\phantom{a}}$ 

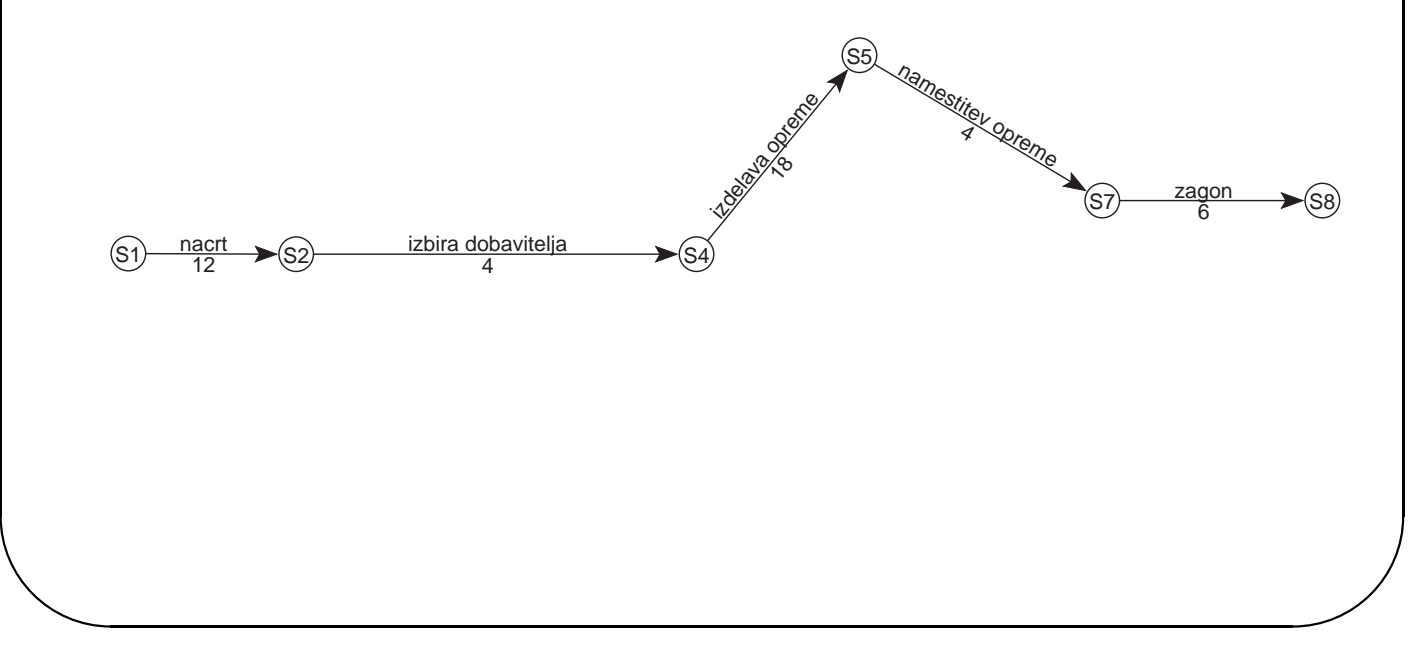

## **Naloga1**

 $\overline{\phantom{a}}$ 

✫

Za podano omrežje narišite sliko, poiščite kritično pot ter za vsako opravilo izračunajte celotno in prosto dovoljeno zamujanje.

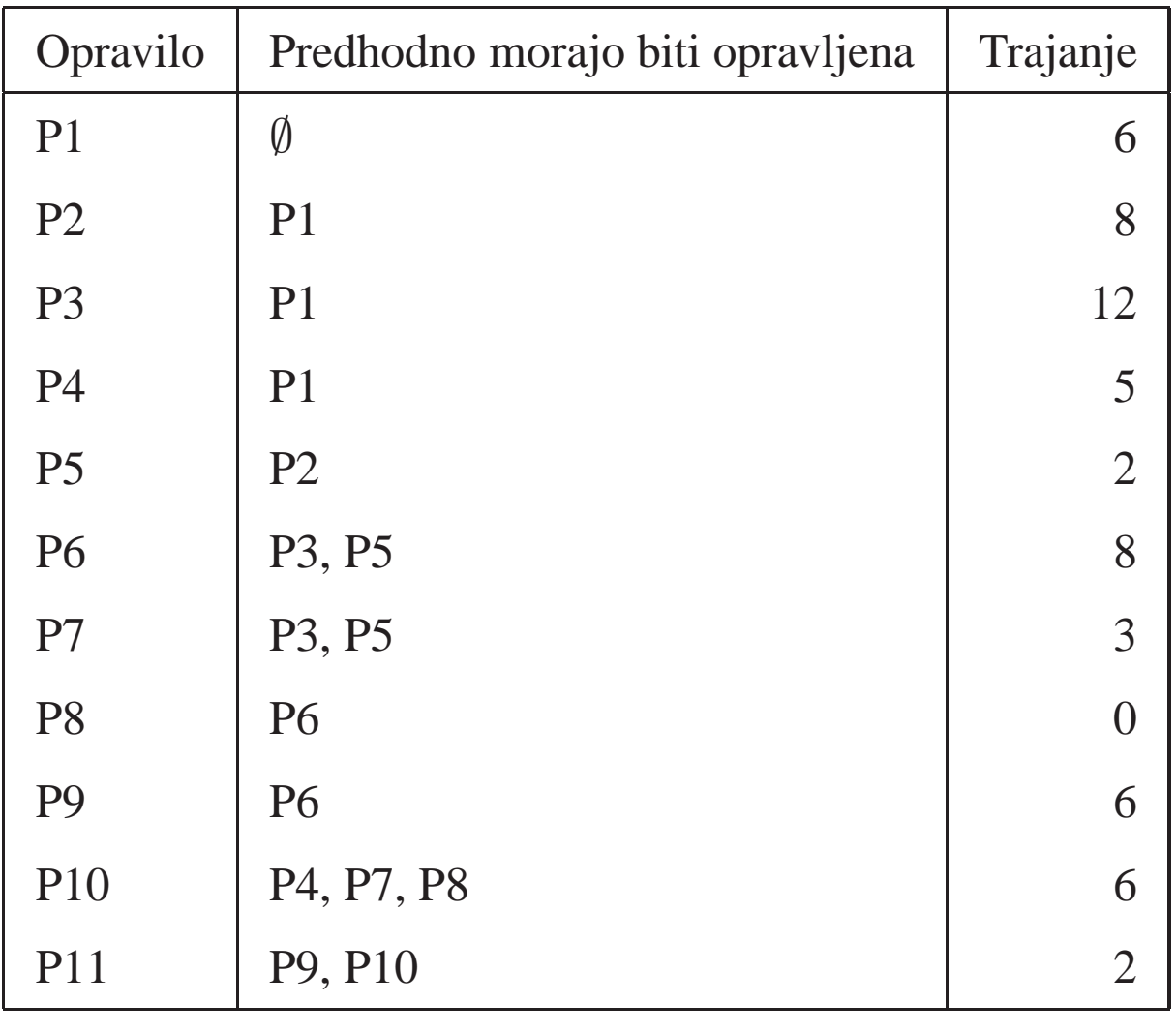

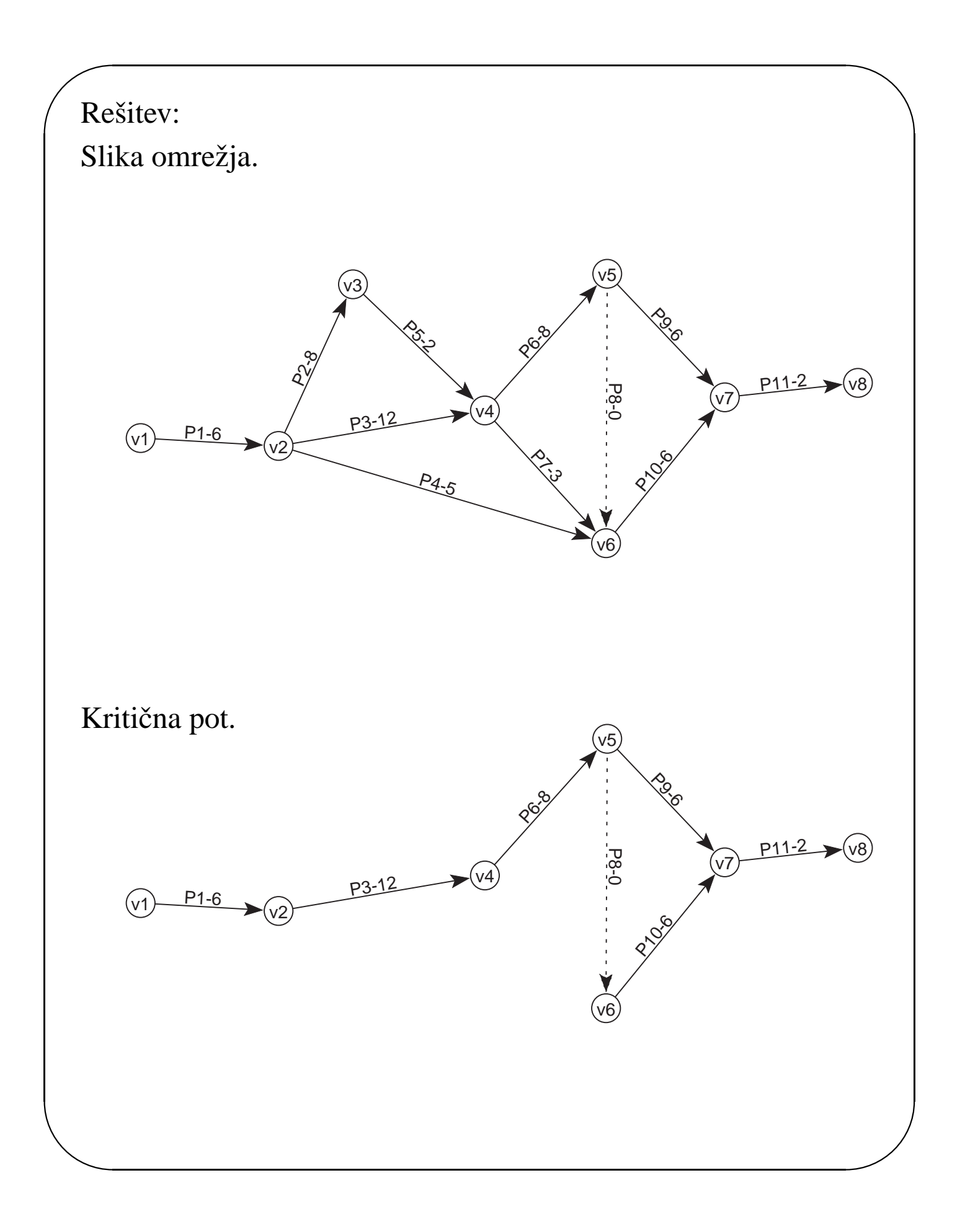

## **Naloga2**

 $\overline{\phantom{a}}$ 

Za podano omrežje poiščite kritično pot ter za vsako opravilo izračunajte celotno in prosto dovoljeno zamujanje.

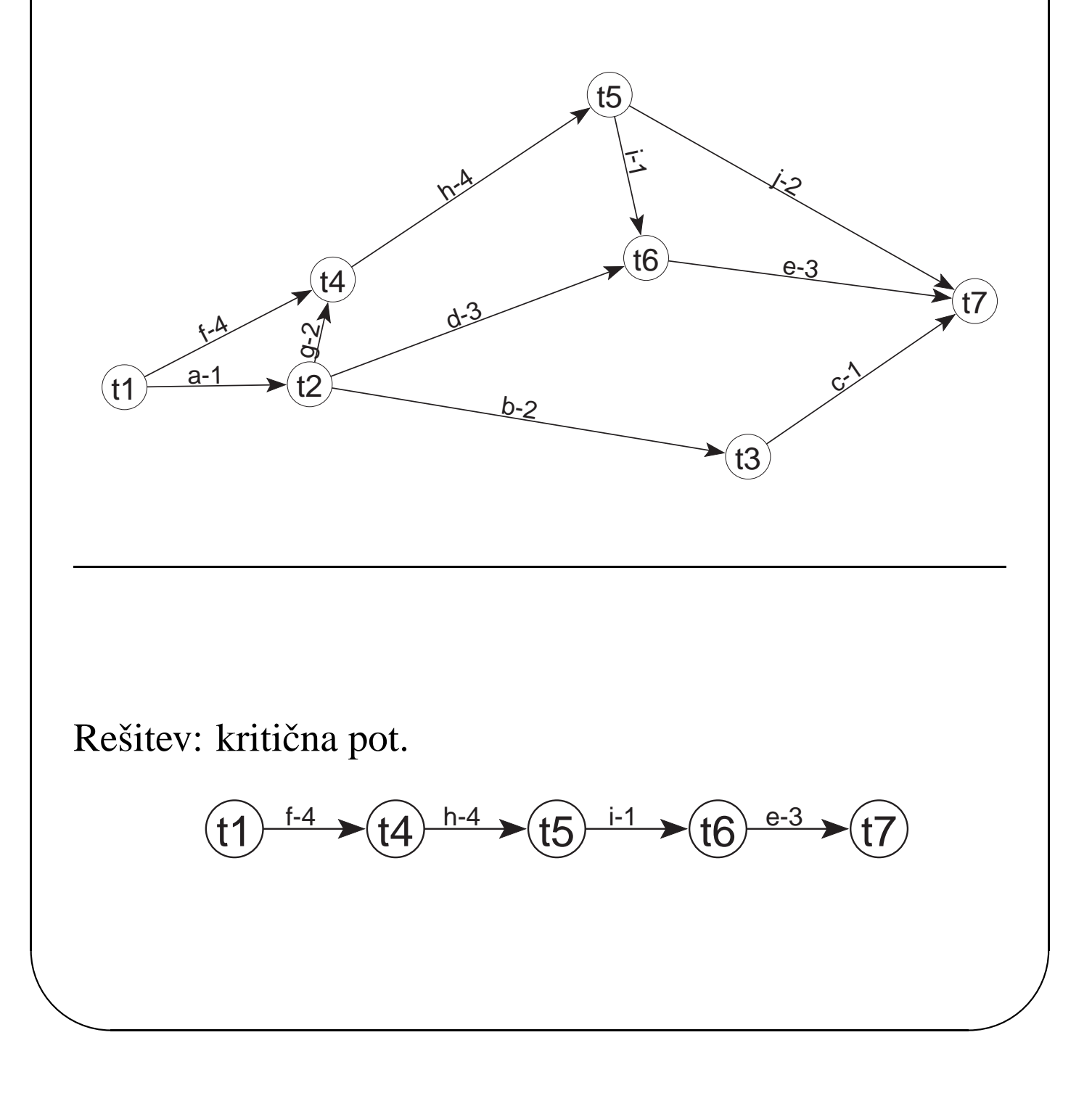